# Learning multiple visual domains with residual adapters

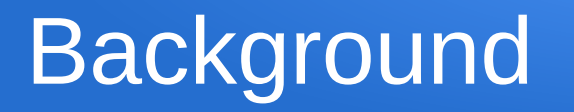

### Early Transfer learning

- \* Use activation of fc layers as feature extractor
- \* Use ANN or other ML technique on fc features

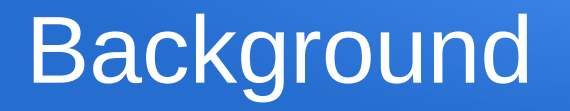

- Fine tuning
- \* New domain has large dataset  $\rightarrow$  you may tune all parameters in network
- Causes catastrophic forgetting: \* Network is no longer good at old problem

# **Background**

Catastrophic forgetting:

- \* I think it is a non issue
- \* If training data is too much to store other methods could be used
- \* For example reservoir sampling
- \* Could be useful in online learning

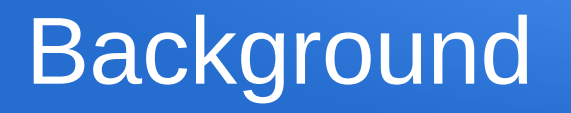

Joint training:

- Have multiple datasets
- Train on all datasets at the same time
- Does not cause catastrophic forgetting

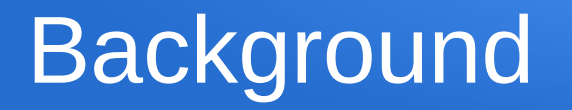

Less forgetting learning \* Try to not change fc output too much when doing transfer learning to avoid CF

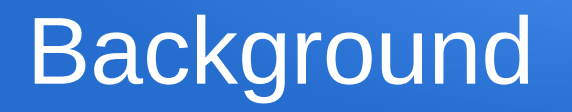

#### Learning without forgetting \* Tune fc layers for old tasks to make output stimilar to before

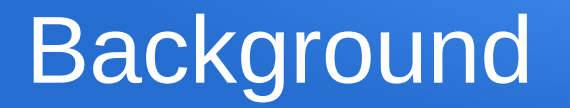

### Different batch norm for different domains

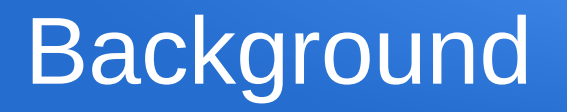

Add new weights for new domains, only train new weights.

- \* Train all new weights on new domain
- \* since old weights not trained  $\rightarrow$  no CF

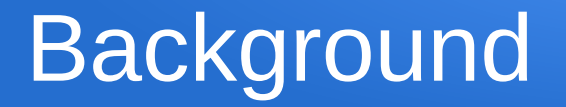

#### Resnet

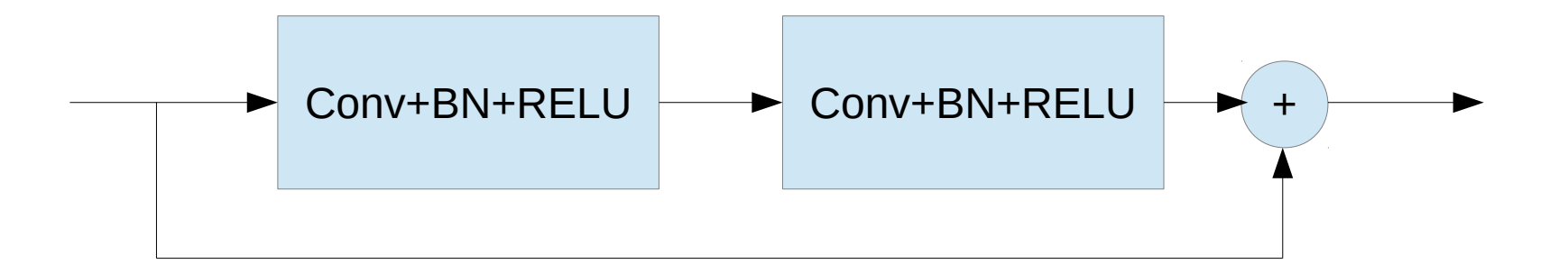

### New architecture

#### Replace Conv+BN+RELU with

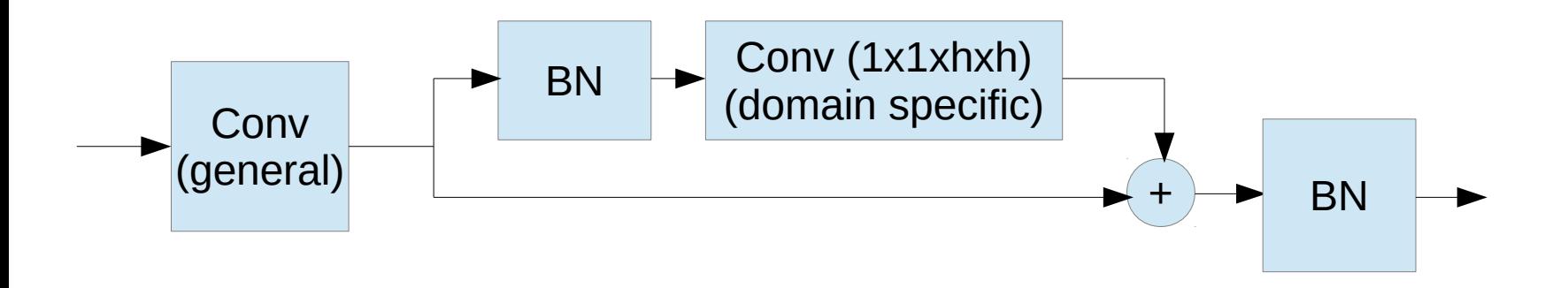

#### Where BN has domain specific parameters

### New architecture

#### Possible to tune network on a per domain basis

## New evaluation method

- "Visual decathlon challenge"
- Test performance of multi domain learning on 10 domains
- only classification tasks

## New evaluation method

- Evaluation metric seems strange

 "we double the error rates of the fully finetuned networks"

- i.e. for max score you need half the error of the baseline (?)

# Finding domain

- Some part about classifying which domain the input is from

- Often input domain should be known from, for example metadata.

#### **Notes**

On "finetune all" all domains were finetuned jointly, which explains the #par for model

"network accept 64x64 images as input"  $\rightarrow$  all input scaled to this size (?)

## **Summary**

- \* Introduce way to add domain specific parameters
- \* Training on all image categories (Res. Adapt finetune all) gave superior results to domain specific fine tuning.
- \* Benchmark for multiple domains